## **Advanced Sustainability Analysis**

This is the approved revision of this page, as well as being the most recent.

The printable version is no longer supported and may have rendering errors. Please update your browser bookmarks and please use the default browser print function instead.

Advanced Sustainability Analysis can be reached from the Display option on the Main Menu, under the Specialized Displays for Issues sub-option. It is also located under the Main Menu Map Pop-up options.

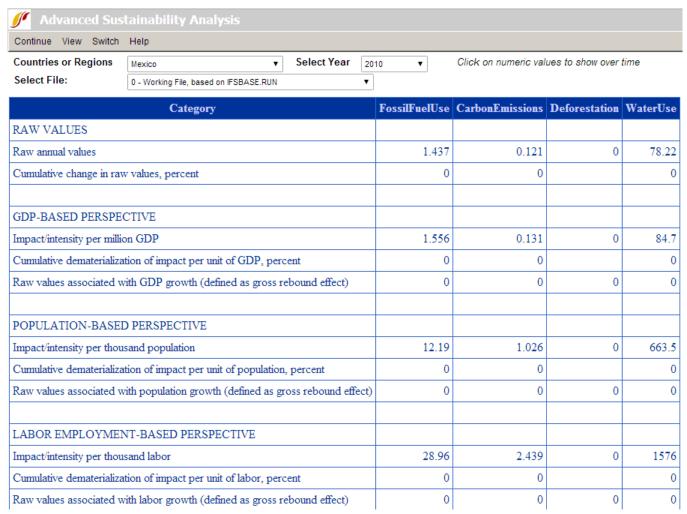

Advanced Sustainability Analysis Window

The above matrix helps you understand the relationship between material inputs (such as fossil fuels and water) flowing into human systems and emissions coming from human systems (such as carbon dioxide), on the one hand, and size of GDP, population, and labor force on the other. It helps track whether ratios of inputs and outputs are increasing or decreasing relative to the size of human systems.

This page was last edited on 27 July 2017, at 19:44.